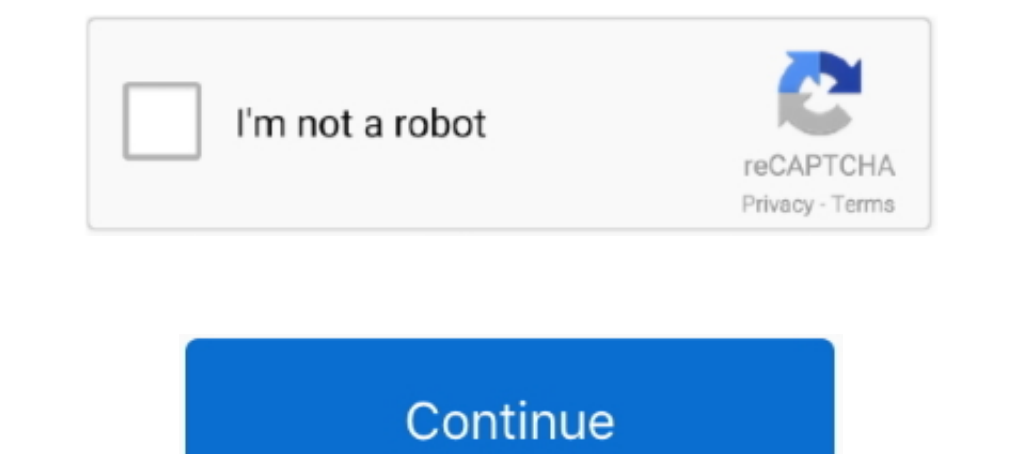

**Wacom Et-0405-u Driver Windows 10**

## **wacom driver windows**

10, wacom driver windows 10, wacom driver windows 20 problem, wacom driver windows 10 problem, wacom driver windows 10 problem, wacom driver windows 8, wacom driver windows 10, install wacom driver windows 10, restart waco supported, wacom drivers windows 7 ultimate, wacom drivers windows vista, wacom windows driver problem, uninstall wacom driver windows 10

**wacom driver windows 10 problem**

## **wacom driver windows xp**

1dff872cbc